**Ingage not found or type unknown**<br>In age not found or type unknown

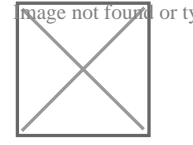

JALAN ADISUCIPTO KOMPLEK PERKANTORAN KM 15,2 SUNGAI

[arpusda@kuburaya](http://arpusda@kuburayakab.go.id)kab.go.id

Pemerintah Kab. Kubu Raya / DINAS PERPUSTAKAAN DA

DINAS PERPUSTAKAAN DAN KEARSIPAN

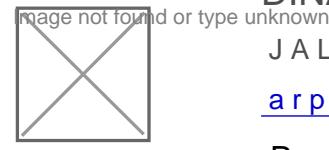

JALAN ADISUCIPTO KOMPLEK PERKANTORAN KM 15,2 SUNGAI

[arpusda@kuburaya](http://arpusda@kuburayakab.go.id)kab.go.id

Pemerintah Kab. Kubu Raya / DINAS PERPUSTAKAAN DA

## Layanan Internet

No. SK :

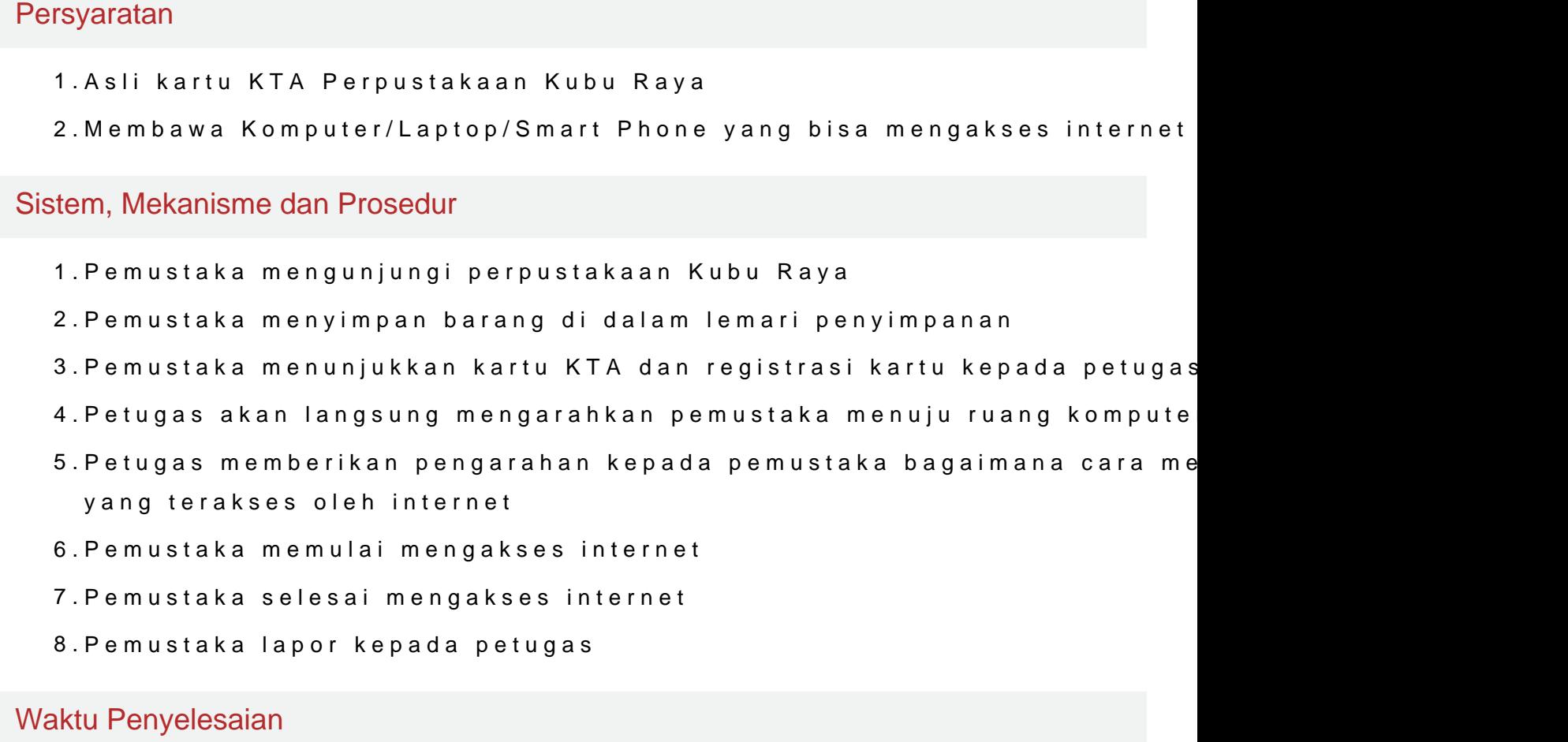

1 Menit

Biaya / Tarif

Tidak dipungut biaya

Produk Pelayanan

1.Internet

Pengaduan Layanan

Jika ada mengalami masalah dalam mengakses bisa menghubungi petugas l